# Supplement to: A default prior for regression coefficients

*Erik van Zwet*

*September 21, 2018*

#### **Contents**

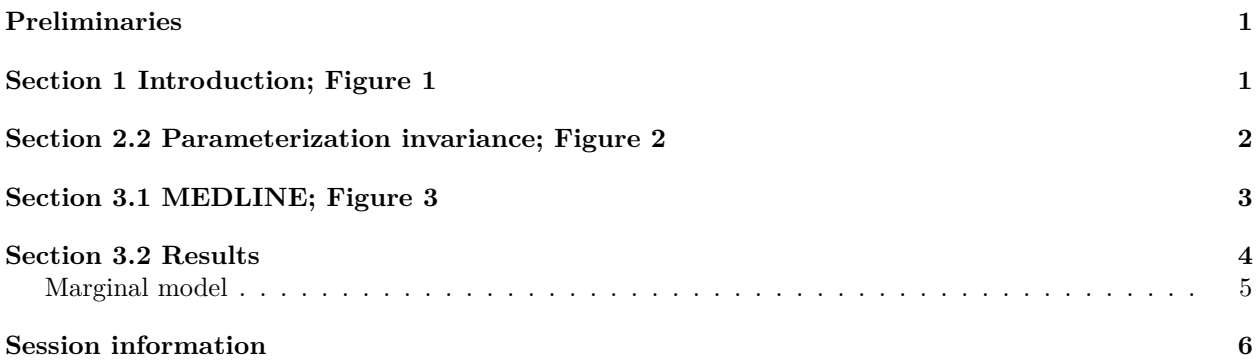

## <span id="page-0-0"></span>**Preliminaries**

Set some display options **options**(width = 90)

### <span id="page-0-1"></span>**Section 1 Introduction; Figure 1**

```
b=seq(0,3.29,0.01) # tau = sigma, then theta|x ~ N(x/2,1/sqrt(2))
p=2*pnorm(-abs(b))
coverage=pnorm(b+1.96,b/2,1/sqrt(2)) - pnorm(b-1.96,b/2,1/sqrt(2))
plot(p,coverage,type='l',bty="l",ylab='Conditional coverage',xlab='p-value',log="x")
axis(side=1,at=1)
abline(h=0.95)
```
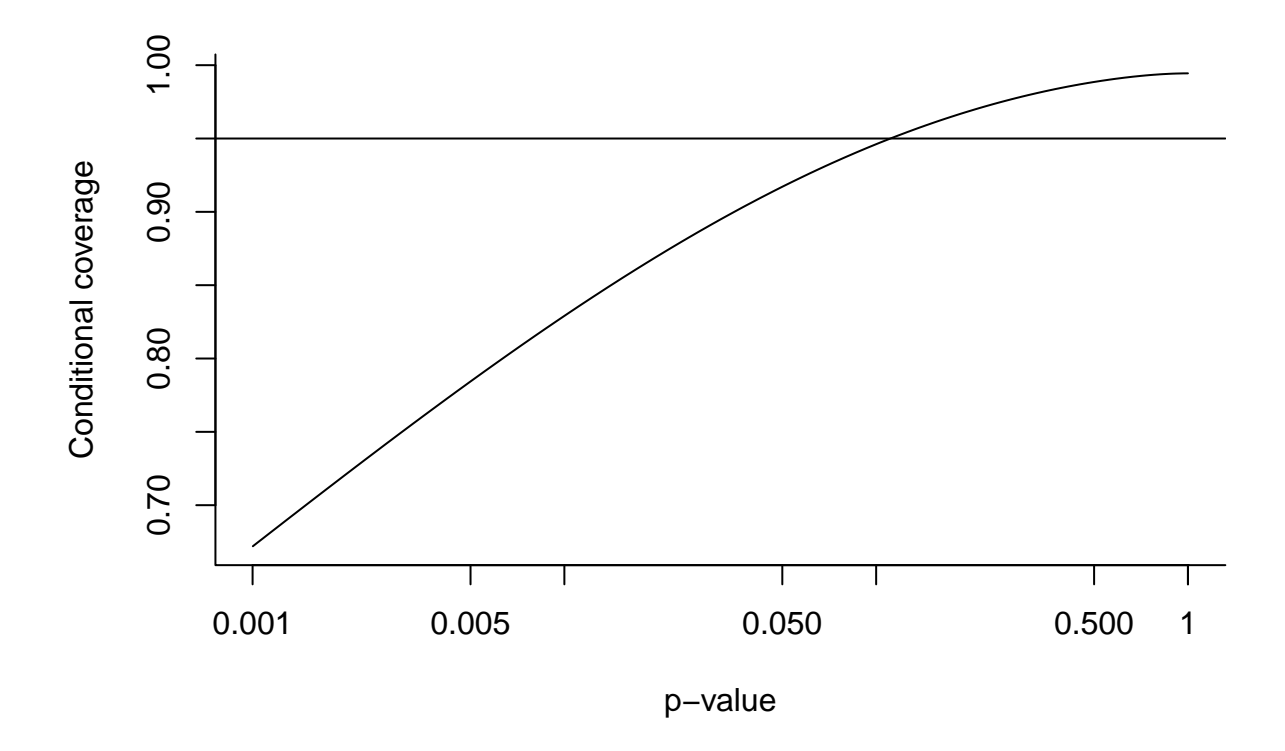

<span id="page-1-0"></span>**Section 2.2 Parameterization invariance; Figure 2**

```
set.seed=123
theta=seq(0,5,0.1)
k=length(theta)
n=100000
plot(0,0,bty='l',type='n',xlim=c(0,5),ylim=c(0,1),xlab="theta",ylab="Jeffreys")
for (sigma in c(0.5,1,2)){
  dll=matrix(NA,n,k)
  for (i in 1:n){
   x=theta+rnorm(1,0,sigma)
    lik=dnorm(x,theta,sigma) + dnorm(x,-theta,sigma) # likelihood
    dll[i,]=((x-theta)*dnorm(x,theta,sigma)/sigma # derivative of the log lik.
             - (x+theta)*dnorm(x,-theta,sigma)/sigma)/lik
  }
  Jeffreys=sqrt(apply(dll^2,2,mean))
  lines(theta,Jeffreys,bty='l',type='l', xlim=c(0,5),ylim=c(0,1))
}
```
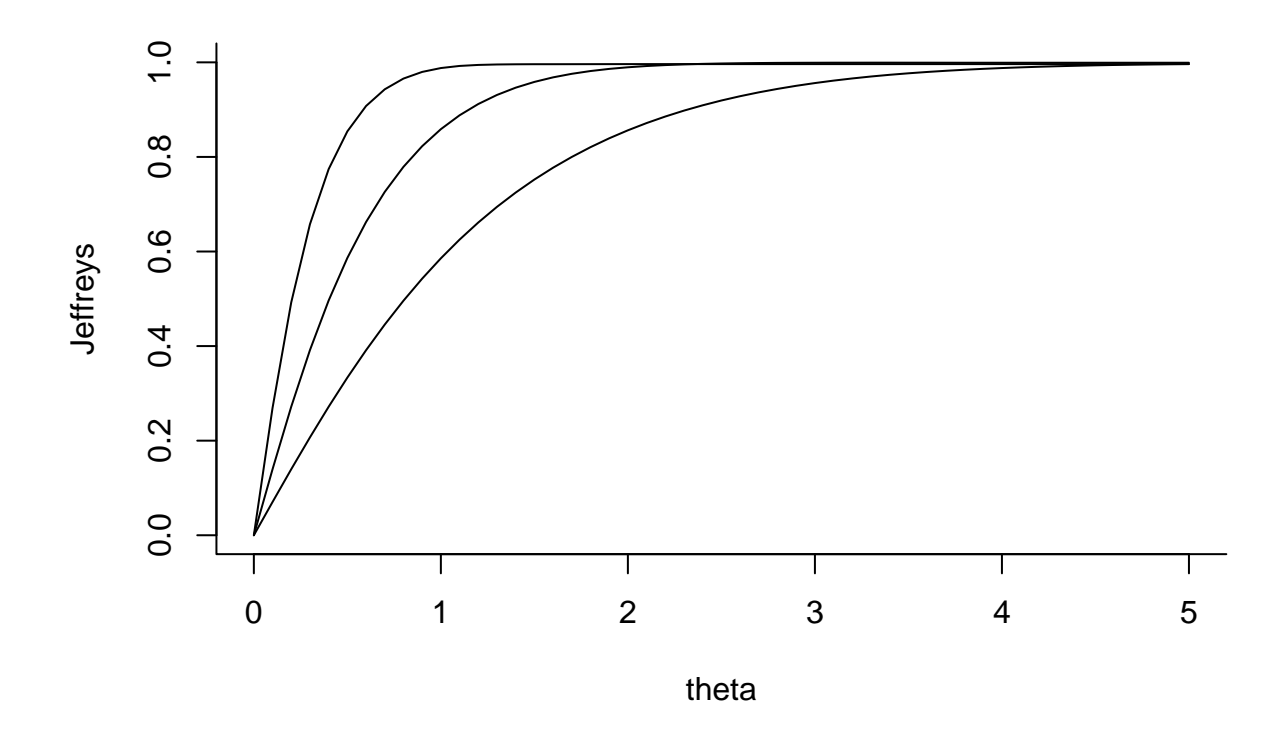

<span id="page-2-0"></span>**Section 3.1 MEDLINE; Figure 3**

```
#d=read.csv("M:\\papers\\regression coefficient\\SMMR\\supplement\\MEDLINE.csv",header=TRUE)
d=read.csv("MEDLINE.csv",header=TRUE)
length(unique(d$PMID)) # 80 studies in total
## [1] 80
d=d[!is.na(d$pvalue),]
d$PMID=factor(d$PMID)
length(unique(d$PMID)) # 50 studies with data
## [1] 50
```

```
d$z=abs(qnorm(d$pvalue/2))
hist(d$z,main="",xlab='absolute Z-value')
```
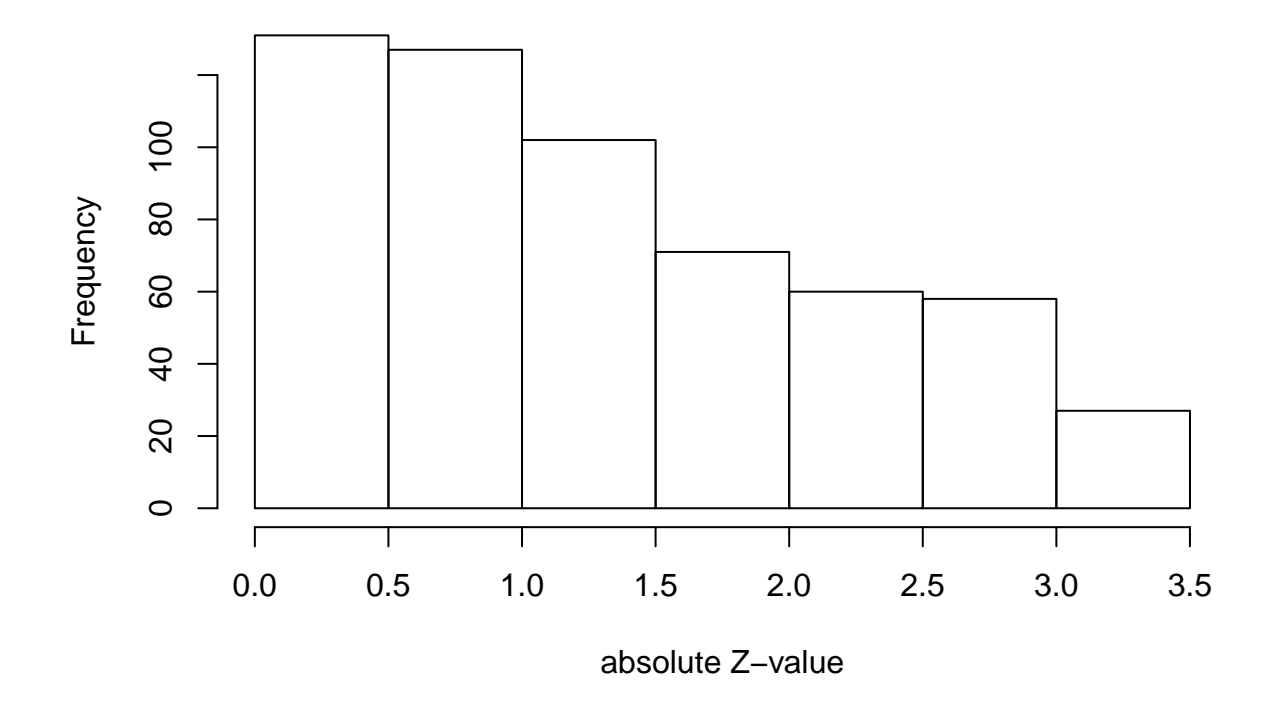

#### <span id="page-3-0"></span>**Section 3.2 Results**

Recall that if *Z* has the normal distribution with men zero and variance  $\sigma^2$ , then  $Z^2$  has the gamma distribution with shape  $1/2$  and scale  $2\sigma^2$ . For regression modeling, this distribution is reparameterized in terms of its shape and its mean  $\sigma^2$  (the product of shape and scale). Also note that the variance of this distribution is equal to two times the square of the mean.

```
library(glmmTMB)
d$offset=1 # offset for mean
d$disp=log(1/2) # offset for dispersion (set shape to 1/2)
fit=glmmTMB(z^2 ~ 1 + offset(offset) + (1 | PMID), dispformula=~0+offset(disp),
           data=d, family=Gamma("identity"))
summary(fit)
## Family: Gamma ( identity )
## Formula: z^2 - 1 + \text{offset}(\text{offset}) + (1 | \text{ PMID})## Dispersion: ~0 + offset(disp)
## Data: d
##
## AIC BIC logLik deviance df.resid
## 2013.1 2021.8 -1004.5 2009.1 574
##
## Random effects:
##
## Conditional model:
```

```
## Groups Name Variance Std.Dev.
## PMID (Intercept) 0.4675 0.6838
## Number of obs: 576, groups: PMID, 50
##
## Conditional model:
## Estimate Std. Error z value Pr(>|z|)
## (Intercept) 1.638 0.199 8.23 <2e-16 ***
## ---
## Signif. codes: 0 '***' 0.001 '**' 0.01 '*' 0.05 '.' 0.1 ' ' 1
CI=confint(fit)
CI
## 2.5 % 97.5 % Estimate
## cond.(Intercept) 1.2479963 2.028247 1.6381218
## cond.Std.Dev.PMID.(Intercept) 0.4299157 1.087472 0.6837552
sqrt(CI[1,])
## 2.5 % 97.5 % Estimate
```
## 1.117138 1.424165 1.279891

#### <span id="page-4-0"></span>**Marginal model**

As an alternative to the (conditional) mixed model, we can fit a marginal model. We do not report this model in the paper, but include it here to show that the results are very similar.

Note that by setting "scale.value=2", we are specifying that the variance is equal to 2 times the square of the mean.

```
library(geepack)
fit=geese(z^2 ~ 1 + offset(offset), id=PMID, scale.fix=TRUE, scale.value=2,
         corstr="exchangeable",data=d, family=Gamma("identity"))
summary(fit)
##
## Call:
## geese(formula = z^2 - 1 + \text{offset}(\text{offset}), id = PMID, data = d,
## family = Gamma("identity"), scale.fix = TRUE, scale.value = 2,
## corstr = "exchangeable")
##
## Mean Model:
## Mean Link: identity
## Variance to Mean Relation: Gamma
##
## Coefficients:
## estimate san.se wald p
## (Intercept) 1.61414 0.1871599 74.38011 0
##
## Scale is fixed.
##
## Correlation Model:
## Correlation Structure: exchangeable
## Correlation Link: identity
##
## Estimated Correlation Parameters:
```
## estimate san.se wald p ## alpha 0.02841132 0.01073489 7.004665 0.008129756 ## ## Returned Error Value: 0 ## Number of clusters: 50 Maximum cluster size: 37

#### <span id="page-5-0"></span>**Session information**

**sessionInfo**()

```
## R version 3.5.1 (2018-07-02)
## Platform: x86_64-w64-mingw32/x64 (64-bit)
## Running under: Windows 10 x64 (build 17134)
##
## Matrix products: default
##
## locale:
## [1] LC_COLLATE=Dutch_Netherlands.1252 LC_CTYPE=Dutch_Netherlands.1252
## [3] LC_MONETARY=Dutch_Netherlands.1252 LC_NUMERIC=C
## [5] LC_TIME=Dutch_Netherlands.1252
##
## attached base packages:
## [1] stats graphics grDevices utils datasets methods base
##
## other attached packages:
## [1] geepack_1.2-1 glmmTMB_0.2.2.0
##
## loaded via a namespace (and not attached):
## [1] Rcpp_0.12.18 lattice_0.20-35 digest_0.6.16 rprojroot_1.3-2 MASS_7.3-50
## [6] grid_3.5.1 nlme_3.1-137 backports_1.1.2 magrittr_1.5 evaluate_0.11
## [11] stringi_1.1.7 minqa_1.2.4 nloptr_1.0.4 Matrix_1.2-14 rmarkdown_1.10
## [16] splines_3.5.1 lme4_1.1-18-1 tools_3.5.1 TMB_1.7.14 stringr_1.3.1
## [21] yaml_2.2.0 compiler_3.5.1 htmltools_0.3.6 knitr_1.20
```